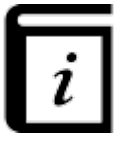

## **User Guide**

This GPX Viewer User guide is still work in progress.

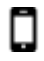

#### **Map screen**

- [Basics](https://docs.vecturagames.com/gpxviewer/doku.php?id=docs:basics)
- [Toolbar Action Buttons](https://docs.vecturagames.com/gpxviewer/doku.php?id=docs:toolbar_action_buttons)

 $\mathbb{D}$ 

**Maps**

**File Browser**

## $\Omega$

## **Tracks & Routes**

[List of websites with gpx or kml files](https://docs.vecturagames.com/gpxviewer/doku.php?id=docs:websites_gpx_kml)

Last update: 2020/08/05 15:25 docs:user\_guide https://docs.vecturagames.com/gpxviewer/doku.php?id=docs:user\_guide&rev=1527534689

#### **Waypoints**

# $\alpha$

### **Functions**

ᢟ

## **Settings**

From: <https://docs.vecturagames.com/gpxviewer/>- **GPX Viewer User Guide**

Permanent link: **[https://docs.vecturagames.com/gpxviewer/doku.php?id=docs:user\\_guide&rev=1527534689](https://docs.vecturagames.com/gpxviewer/doku.php?id=docs:user_guide&rev=1527534689)**

Last update: **2020/08/05 15:25**

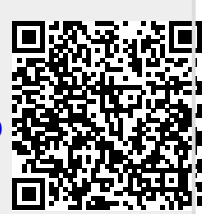